## allette expert publishing systems

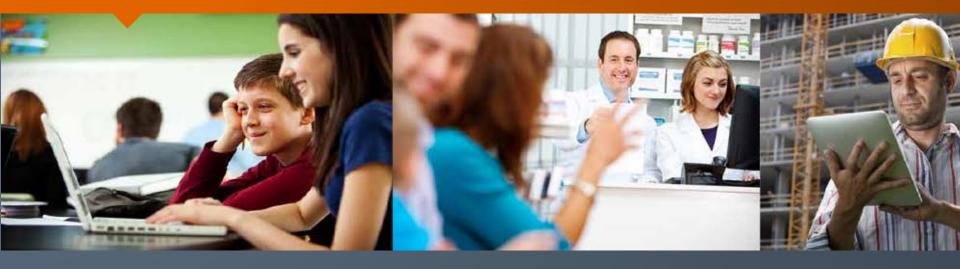

# Monthly Publishing System (MPS) Developer Workshop

25 August, 2015

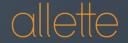

## High-level Overview

- Introduction
- Preliminary discussion session
- Overview of the MPS
  - Lunch
- Presentation and Workshop
- Wrap-up discussion session
  - Finish ('Break' for those that want to continue)
- Informal Workshop

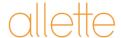

## Preliminary Discussion Session

Results of the Developer Survey

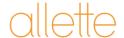

## MPS Overview

Design Objectives

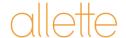

## allette expert publishing systems

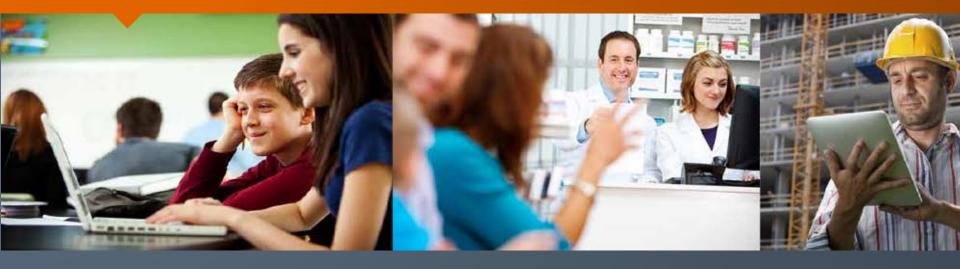

# Monthly Publishing System (MPS) Developer Workshop

25 August, 2015

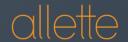

## Workshop Agenda

- Deliverables
- Quality
  - Validation (testing)
  - Verification (counting)
- Tracking Changes
- Options for formatting

https://dev.pbs.gov.au/docs/

Options for querying

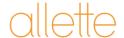

## Workshop Format

- Keep it interactive!
  - The learning should go both ways.
  - Some questions may need to be deferred till the informal session.
- The objective is to be 'hands-on' but the format may require some flexibility.

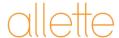

#### MPS Overview

- What does it deliver?
  - Reports
  - Publications
- How does it deliver?
  - MPS API
    - Summary of Changes
    - SQLite
    - JSON

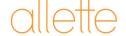

8

#### What does the MPS deliver?

#### Publications

- Summary of Changes
- Hardcopy schedules (PDF)
- Legislative Instruments
- Website / offline website / mobile website
- SQLite / SQL script
- Text files
- API

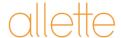

## Key Challenges

- Grouping
  - Hardcopy vs legislative instruments vs …?
- Sorting
  - The primary specification is the 30 year old hardcopy.
- Ordering
  - Varies a recent example is notes to restrictions.
- Identifying
  - The lack of permanent IDs is not optimal.

The fundamental issue is coping with the complexity of the data in the context of each deliverable!

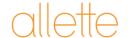

## Other challenges

- The schema is big and there are a lot of places for data to hide.
- No one asks what will work best for developers before they amend the legislation.
- The first day of the month is non-negotiable.
- IE 6...

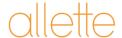

#### The solution

- Both ends are volatile.
- Neither end is under our control.
- The business logic is expensive and fragile therefore duplication must be avoided.
- Stability is needed somewhere, so the only option for the MPS is to create an API in between the source data and the deliverables.

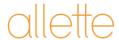

## MPS processing

- Start with the PBS XML and extensive validation.
  - Well-formedness
  - Schema
  - Schematron
  - Internal format validation
- Validation isn't enough.
  - No errors doesn't guarantee no problems.
  - Validation errors aren't always easy to interpret.

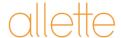

#### MPS Verification

- Count everything (between months and each version)
  - Generic Drug
  - PBS Item
  - PBS Product
  - Schedule
- Reports:

https://dev.pbs.gov.au/docs/reference/pbsxml\_reports.html

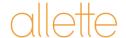

## MPS Statistics Report

Effective Date: 2015-09-01

file: pbs-mps-2015-09-01-v1.xml

Total summary

|  | Generic Drugs |  | Items | Brands |
|--|---------------|--|-------|--------|
|  | 964           |  | 3853  | 6761   |

#### Drug type summary

| I | Drug Types | Drugs | Items | Brands |
|---|------------|-------|-------|--------|
| ( | CA         | 41    | 83    | 95     |
| ( | СТ         | 11    | 36    | 60     |
| [ | DB         | 28    | 34    | 57     |
| ( | GE         | 697   | 2492  | 5034   |
| ( | GH         | 1     | 91    | 30     |
| H | НВ         | 73    | 235   | 247    |
| H | HS         | 73    | 235   | 247    |
| Ī | F          | 12    | 24    | 24     |
| I | N          | 44    | 69    | 181    |
| Ī | Р          | 44    | 69    | 181    |

Effective Date: 2015-09-01

file: pbs-mps-2015-09-01-v2.xml

Total summary

| Gener | ic Drugs | Items | Brands |
|-------|----------|-------|--------|
| 963   |          | 3844  | 6750   |

#### Drug type summary

| Drug Types | Drugs | Items | Brands |
|------------|-------|-------|--------|
| CA         | 41    | 82    | 94     |
| СТ         | 11    | 36    | 60     |
| DB         | 28    | 34    | 57     |
| GE         | 697   | 2490  | 5030   |
| GH         | 1     | 91    | 30     |
| НВ         | 72    | 232   | 244    |
| HS         | 72    | 232   | 244    |
| IF         | 12    | 24    | 24     |
| IN         | 44    | 69    | 181    |
| IP         | 44    | 69    | 181    |

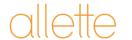

```
|<changes xmlns="http://api.pbs.gov.au/0.3" effective-date="2015-08-01">
| <additions>
| <addition type="item">
| <item code="10375C"/>
| <item code="10376D"/>
| <item code="10377E"/>
| <item code="10378F"/>
| <item code="10380H"/>
| <item code="10381J"/>
| <item code="10382K"/>
| <item code="10383L"/>
| <item code="10384M"/>
| <item code="10384M"/>
| <item code="10384M"/>
| <item code="10385N"/>
| <item code="10385N"/>
| <item code="10385N"/>
| <item code="10385N"/>
| <item code="10385N"/>
| <item code="10385N"/>
| <item code="10385N"/>
| <item code="10385N"/>
| <item code="10385N"/>
| <item code="10385N"/>
| <item code="10385N"/>
| <item code="10385N"/>
| <item code="10385N"/>
| <item code="10385N"/>
| <item code="10385N"/>
| <item code="10385N"/>
| <item code="10385N"/>
| <item code="10385N"/>
| <item code="10385N"/>
| <item code="10385N"/>
| <item code="10385N"/>
| <item code="10385N"/>
| <item code="10385N"/>
| <item code="10385N"/>
| <item code="10385N"/>
| <item code="10385N"/>
| <item code="10385N"/>
| <item code="10385N"/>
| <item code="10385N"/>
| <item code="10385N"/>
| <item code="10385N"/>
| <item code="10385N"/>
| <item code="10385N"/>
| <item code="10385N"/>
| <item code="10385N"/>
| <item code="10385N"/>
| <item code="10385N"/>
| <item code="10385N"/>
| <item code="10385N"/>
| <item code="10385N"/>
| <item code="10385N"/>
| <item code="10385N"/>
| <item code="10385N"/>
| <item code="10385N"/>
| <item code="10385N"/>
| <item code="10385N"/>
| <item code="10385N"/>
| <item code="10385N"/>
| <item code="10385N"/>
| <item code="10385N"/>
| <item code="10385N"/>
| <item code="10385N"/>
| <item code="10385N"/>
| <item code="10385N"/>
| <item code="10385N"/>
| <item code="10385N"/>
| <item code="10385N"/>
| <item code="10385N"/>
| <item code="10385N"/>
| <item code="10385N"/>
| <item code="10385N"/>
| <item code="10385N"/>
| <item code="10385N"/>
| <item code="10385N"/>
| <item code="10385N"/>
| <item code="10385N"/>
| <item code="10385N"/>
| <item code="10385N"/>
| <item code="10385N"/>
| <item c
```

```
<item code="10422M"/>
   <item code="10423N"/>
</addition>
<addition type="brand">
   <brand code="363651000144100" item-code="10375C"/>
   <brand code="346921000144101" item-code="10376D"/>
   <brand code="346911000144107" item-code="10377E"/>
   <brand code="358791000144102" item-code="10378F"/>
   <brand code="363991000144103" item-code="10380H"/>
   <brand code="13355011000036109" item-code="10381J"/>
   <brand code="926215011000036104" item-code="10381J"/>
   <brand code="316441000144106" item-code="10382K"/>
   <brand code="13355011000036109" item-code="10383L"/>
   <brand code="926215011000036104" item-code="10383L"/>
    <brand code="337361000144107" item-code="10384M"/>
```

```
<deletions>
   <deletion type="item">
        <item code="10269L"/>
        <item code="10270M"/>
        <item code="10296X"/>
        <item code="10324J"/>
        <item code="10346M"/>
        <item code="10362J"/>
        <item code="2873F"/>
        <item code="2987F"/>
        <item code="5621W"/>
        <item code="5622X"/>
        <item code="5623Y"/>
        <item code="9157Y"/>
        <item code="9158B"/>
        <item code="9159C"/>
        <item code="9625N"/>
        <item code="9626P"/>
        <item code="9627Q"/>
    </deletion>
    <deletion type="brand">
        <brand code="13355011000036109" item-code="10269L"/>
        <brand code="926215011000036104" item-code="10269L"/>
        <brand code="13355011000036109" item-code="10270M"/>
        <brand code="926215011000036104" item-code="10270M"/>
        <hrand code="13355011000036109" item-code="10296X"/>
```

```
<alterations>
   <alteration type="brand-name"/>
   <alteration type="form-strength"/>
   <alteration type="presciber-group"/>
   <alteration type="manfacturer">
       <brand code="11414011000036100" item-code="2832C"/>
       <brand code="926143011000036105" item-code="5480K"/>
       <brand code="926141011000036109" item-code="6280M"/>
       <brand code="926144011000036107" item-code="8064K"/>
       <brand code="926140011000036102" item-code="8133C"/>
       <brand code="926143011000036105" item-code="8134D"/>
       <brand code="13944011000036101" item-code="8717T"/>
       <brand code="13945011000036102" item-code="8718W"/>
       <brand code="13946011000036109" item-code="8719X"/>
       <brand code="13947011000036107" item-code="8720Y"/>
       <brand code="76672011000036108" item-code="9183H"/>
       <brand code="926141011000036109" item-code="9568N"/>
   </alteration>
   <alteration type="restriction">
       <item code="10003L"/>
       <item code="10184B"/>
```

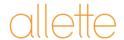

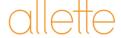

## Processing issues

## Data overlap

- Much of the source data looks the same.
  - It isn't easy to determine which values are correct or when you have used the wrong value.
- Correct decisions may become wrong.

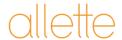

## Protection from volatility

#### MPS API

 Consequences of change are always limited to the distance between the source of the change and the API.

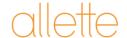

#### Addition Items

- Pull data by item code
  - Use service: /0.3/items/{code}

#### Addition Brands

- Pull date by brand code
  - Use service: /0.3/brands/{code}

MPS Workshop – August 25, 2016

#### Addition Notes

- Pull data by note code
- Use service: /0.3/notes/{code}

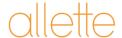

#### Deletion Items

- Pull last month of data by item code
  - Use service: /0.3/items/{code}?effectivedate=2015-07-01

#### Deletion Brands

- Pull last month date by brand code
  - Use service: /0.3/brands/{code}?effectivedate=2015-07-01

#### Deletion Notes

- Pull last month data by note code
  - Use service: /0.3/notes/{code}?effectivedate=2015-07-01

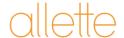

#### Alteration

- Brand name
- Form strength
- Prescriber group
- Manufacturer
- Restriction
- Authority type
- Max quantity
- Pack quantity
- Number of repeat

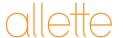

- Alteration (continue)
  - Pull data by item code
    - Current month:

/0.3/items/{code}?effectivedate=2015-08-01

Last month:

/0.3/items/{code}?effectivedate=2015-07-01

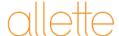

- Advance notice
  - Pull data by item code
    - Current month:

/0.3/items/{code}?effectivedate=2015-08-01

- Check the element
  - AdvanceNotice.Type
  - AdvanceNotice.EffectiveDate

http://api.pbs.gov.au/0.3/items/8023G.xml?effectivedate=2015-08-01&advancenotice=true

```
<AdvanceNotice.Type>deletion
     </AdvanceNotice.Type>
<AdvanceNotice.EffectiveDate>2015-10-01
     </AdvanceNotice.EffectiveDate>
```

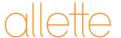

### MPS SQLite

## Business Objectives

- Create a portable, lightweight representation of the data as an alternative to the text files.
  - Minimal dependencies.
  - Zero licensing issues.

#### The answer

SQLite database.

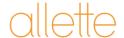

#### MPS SQLite

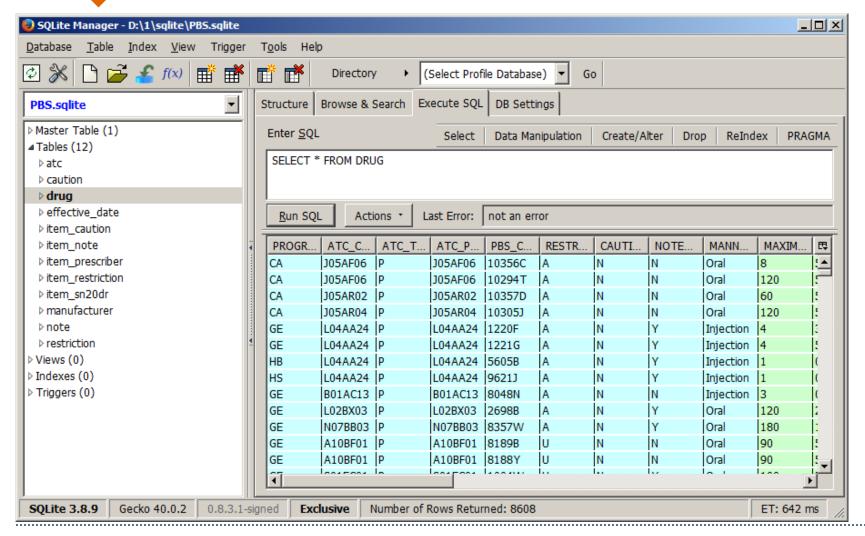

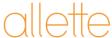

## MPS JSON

- A lightweight approach suited to modern web architectures.
  - JSON connects directly to the API.
  - Use Javascript to process in the browser.
  - Minimal learning required.
  - Very little infrastructure required.
  - More usable than the text files but based on modern technology.

MPS Workshop – August 25, 2016

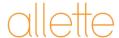

30

## MPS JSON

## JSON Syntax

- Constructed from the XML syntax
  - Namespace is ignored
- Using the following rules:

https://dev.pbs.gov.au/docs/

| XML                           | JSON            |
|-------------------------------|-----------------|
| Attribute                     | JSON Value-pair |
| Element with no child element | JSON Value-pair |
| Element with children         | JSON Object     |
| Sequence of same elements     | JSON Array      |

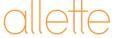

## MPS JSON

XML

```
- <metadata version="0.3">
     <effective-date>2015-08-01</effective-date>
     <last-modified-date>2015-07-15T14:36:53+10:00</last-modified-date>
     <data-version>0.3</data-version>
     library>3.0.21</library>
     </metadata>
```

JSON

#### How mature is the API?

- Used by the MPS since July 2011 opened to the public in August 2012.
  - Powers the general PBS Website.
  - Powers the mobile PBS Website.
- Recently upgraded to 0.3 (4<sup>th</sup> version).
  - Now used for the hardcopy and Summary of Changes.
- Undergoes extensive automated testing each month.
- Is manually reviewed by a lot of people each month (community and industry).
- Previous API versions are kept up-to-date until all users have migrated forward.

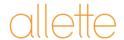

Where is it?

## http://api.pbs.gov.au

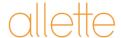

#### How to access it?

- Sign up by sending an email to: <u>pbs.websmaster@health.gov.au</u>
- You will be given a unique API Key
  - To give you access to the API
  - To protect the system from abuse
  - To allow us to optimise the data based on real usage

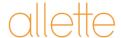

## What formats are supported?

- The API can deliver the PBS data
  - as XML
  - Or as a JSON object
- Also supports JSONP

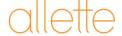

#### More information

API Documentation

https://dev.pbs.gov.au/docs/

 To familiarise yourself with API http://api.pbs.gov.au/howto.html

Developer online forum

https://dev.pbs.gov.au/docs/

https://dev.pbs.gov.au/discussions.html

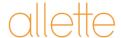